**COMPUTER USAGE AUTHORIZATION (CUA)** 

When completed, return to IT Service Desk Fax: +63 (2) 527-9607

- **Sections 1, 2, and Part IV MUST always be completed for any request**
- **ALL Sections MUST be completed (or crossed-through) for New User requests**

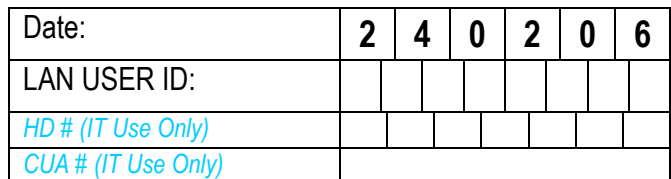

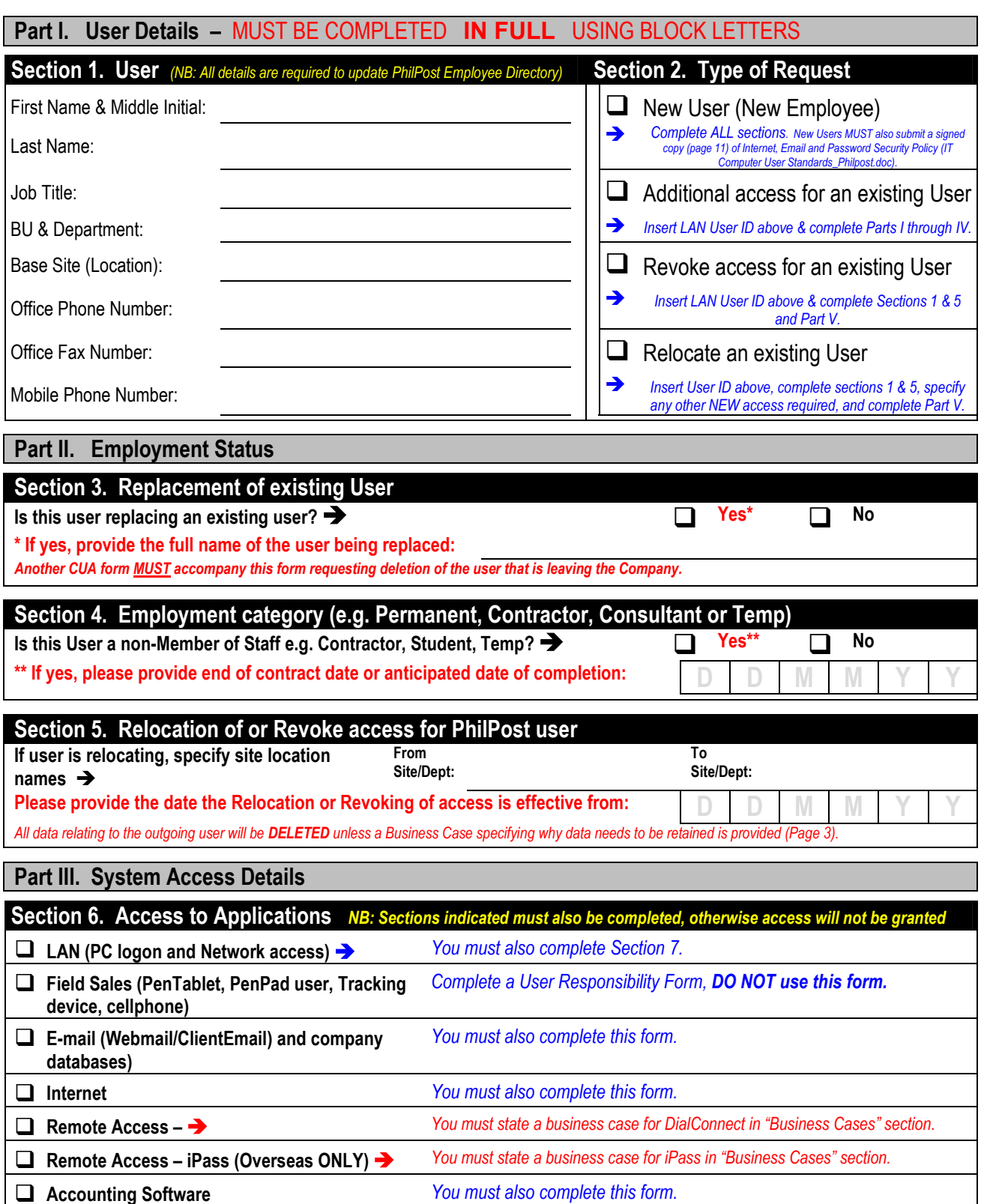

## **EXAMPLE THE POST COMPUTER USAGE AUTHORIZATION (CUA)**

When completed, return to IT Service Desk Fax: +63 (2) 527-9607

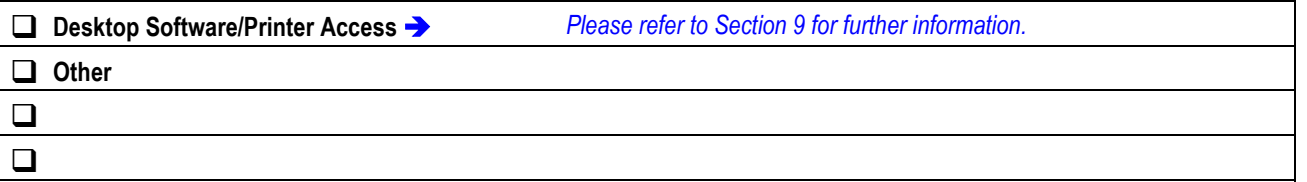

## **Section 7. LAN (Network) Drive access** *NB: This is only for drive access, not software or printers*

*Specify the Shared Department Drives that this User will access: e.g. Marketing on Server\_name\Data*

- 1. *Shared drive Folder:* Server\_name\Data\Public 2. *Shared drive Folder:*
	-
- 3. *Shared drive Folder:* Server\_name\Data\Deptshr\Sales Domestic Team
- 4. *Shared drive Folder:*

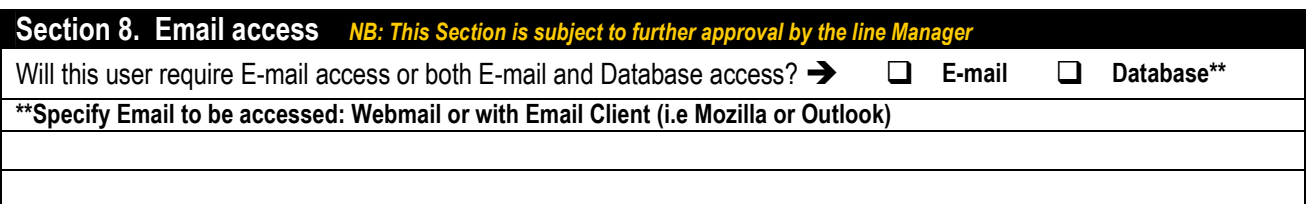

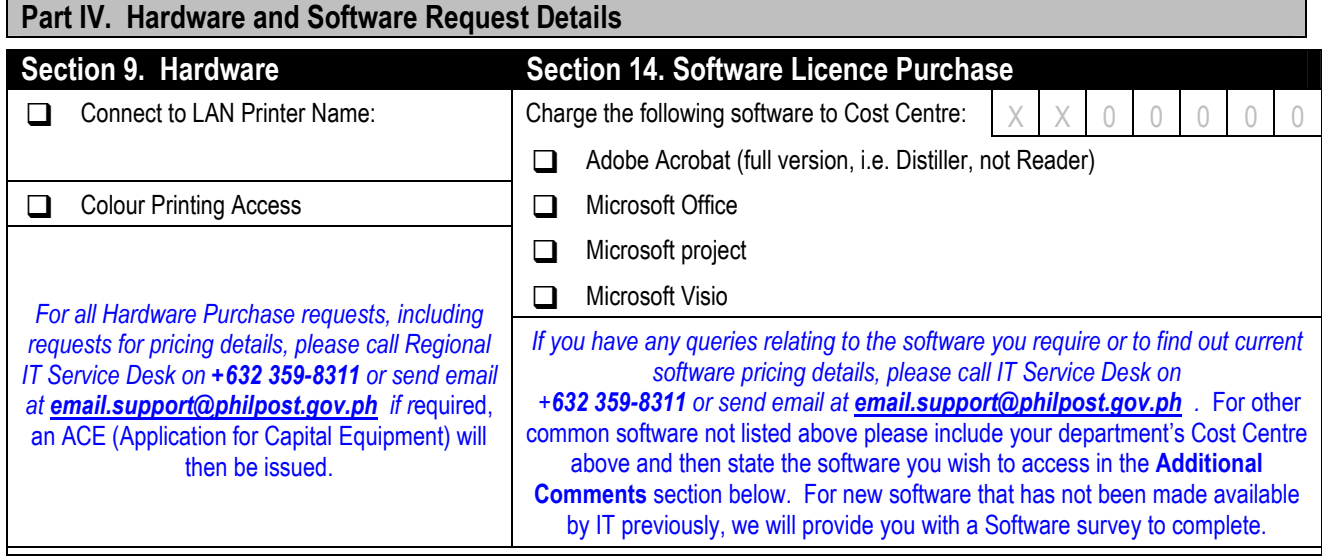

**COMPUTER USAGE AUTHORIZATION (CUA)** 

When completed, return to IT Service Desk Fax: +63 (2) 527-9607

**Business Case** (for retention of data belonging to departing Employee, access to Remote Access etc.)

**Additional Comments**

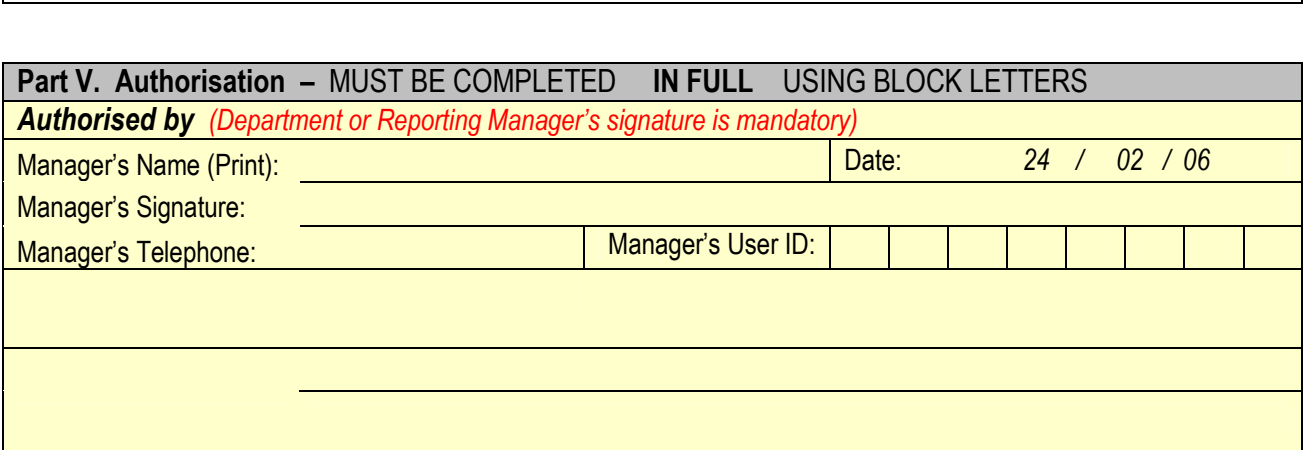